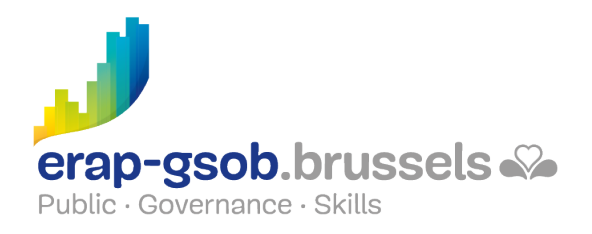

# EXCEL - BASE DE DONNEES ET TABLEAUX CROISES DYNAMIQUES

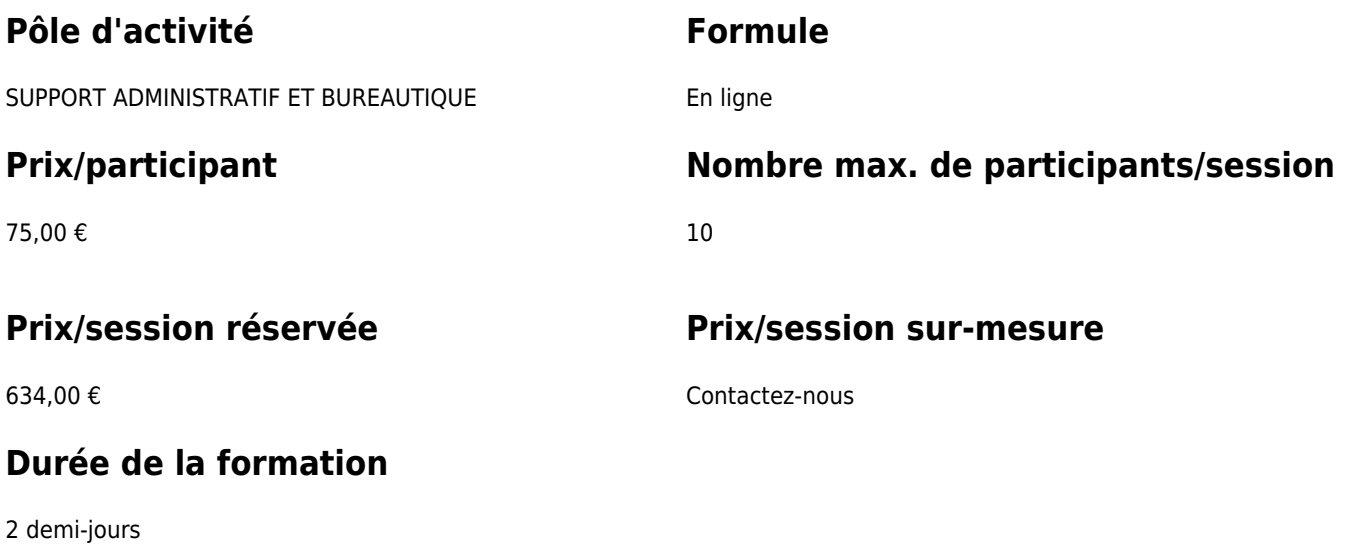

### **Personne de contact**

Patrick GILET Gestionnaire de dossiers clients - Gestionnaire IT

pgilet@erap-gsob.brussels

## **Détail de la formation**

#### **Objectifs**

L'objectif de la formation est d'approfondir les connaissances des participants quant à l'utilisation du logiciel Excel, et ce afin d'organiser leurs activités de manière plus efficace et/ou gagner du temps. L'objectif principal est de rendre efficace l'utilisation d'un tableau croisé dynamique (pivot table) afin d'effectuer des calculs mathématiques (somme, nombre, moyenne, maximum, minimum, produit, écart-type…) en regroupant des données en fonction de catégories.

#### **Public cible**

La formation est accessible aux agents en fonction dans les administrations communales, les CPAS,

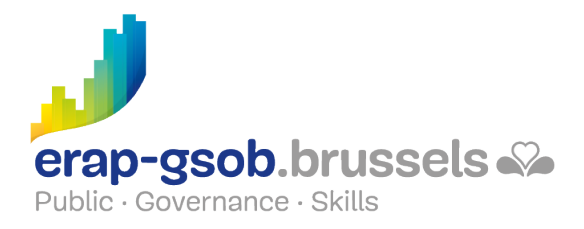

les zones de police, et les organismes régionaux et para-régionaux de **la Région de Bruxellescapitale ainsi qu'aux membres des cabinets ministériels.**

Plus précisément, la formation est destinée à tout agent qui souhaite acquérir une bonne maîtrise du logiciel dans les fonctions proposées.

#### **Méthodes pédagogiques**

Les méthodes pédagogiques mobilisées s'appuieront sur les éléments suivants :

- Des apports théoriques ;
- Des exercices concrets et diversifiés, adaptés au niveau et aux besoins des participants ;
- Des applications ou mises en situation inspirées de la réalité de terrain ;
- Des exercices portant sur une fonctionnalité précise du logiciel et des exercices globaux ;
- Des espaces de questions-réponses ;
- La distribution d'un support didactique complet.

#### **Contenu**

- Tour d'horizon
	- Présentation du formateur et du programme de la journée ;
	- Dans quel contexte mettre en pratique la formation ;
	- Vérification des connaissances de départ des participants ;
- Tableaux croisés
	- A quoi servent-ils ?
	- Notion de synthèse des résultats ;
	- Questions/réponses : Quelles sont les difficultés rencontrées ou que l'on peut rencontrer ?
- Tableau de données
	- Créer/supprimer un tableau de données ;
	- Ajouter une ligne/une colonne à un tableau ;
	- $\circ$  Sélectionner des lignes/des colonnes dans un tableau de données ;
	- Afficher une ligne de total dans un tableau de données ;
	- Créer une colonne calculée dans un tableau ;
	- Supprimer les lignes contenant des doublons ;
- Mettre sous forme de tableau

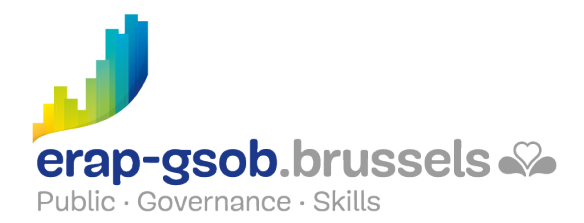

- Choisir une mise en forme ;
- Modifier sa mise en forme ;
- Nommer son tableau ;
- Questions/réponses : Quelles incidences sur le croisé dynamique ?
- Exercices classeur « Mise en forme automatique »
- Les fonctions de recherche dans un tableau
	- Recherche V ;
	- Recherche H ;
- Exercices classeur « Recherches »
- Les plans et les sous-totaux
- Exercices classeur « Sous totaux »
- Tableau croisé dynamique
	- Créer/supprimer un tableau croisé dynamique ;
	- Ajouter/supprimer un champ dans un tableau croisé dynamique ;
	- Réorganiser les champs ;
	- Insérer/supprimer un champ calculé (si le niveau des participants le permet) ;
	- Modifier la fonction de synthèse ou le calcul personnalisé d'un champ ;
	- Utiliser les champs de totaux et de sous-totaux ;
	- Filtrer un tableau croisé dynamique à l'aide d'un filtre du rapport ;
	- Grouper des éléments d'un tableau croisé dynamique ;
	- Modifier la disposition/la présentation d'un tableau croisé dynamique ;
	- Mettre à jour son tableau croisé dynamique ;
- Exercices classeur « TcD »
- Les segments dans un tableau croisé dynamique
	- Filtrer un tableau croisé dynamique à l'aide d'un filtre segment ;
	- Utiliser la chronologie (si la version le permet) ;
- Graphique croisé dynamique
	- Créer un graphique croisé dynamique ;
	- Filtrer un graphique croisé dynamique ;
	- $\circ$  Supprimer un graphique croisé dynamique ;
- Exercices classeur « TcD graphiques »
- Exercice récapitulatif et vérification des acquis (différentes versions sont disponibles suivant le niveau des participants)
- Questions/réponses : Quelqu'un a-t-il apporté un fichier personnel ?

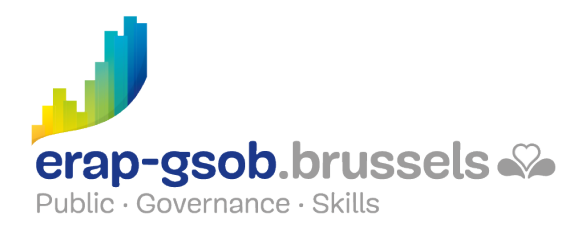

Démonstration d'un tableau croisé dynamique réalisé avec plusieurs tables.

### **Disponibilité au catalogue**

Disponibilité (sous réserve d'inscriptions suffisantes) et conditions garanties jusqu'au 02 novembre 2024